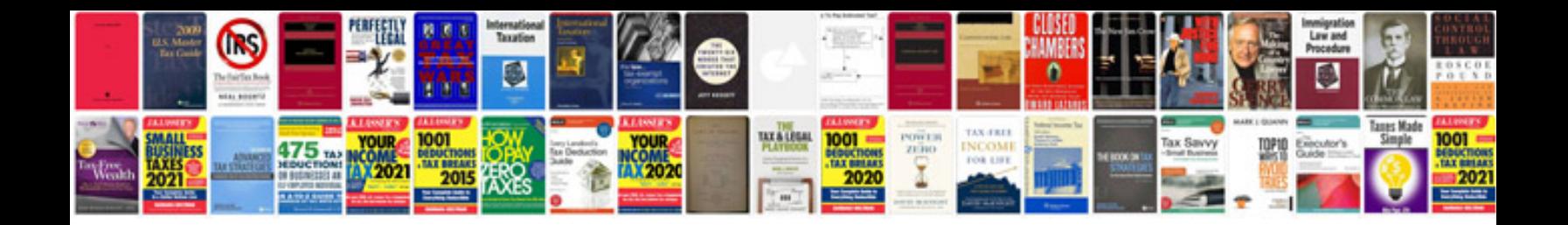

Sd card dock

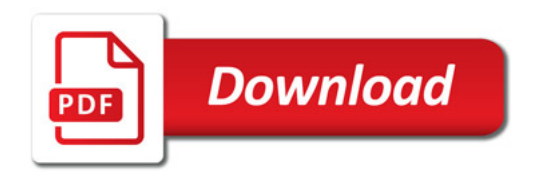

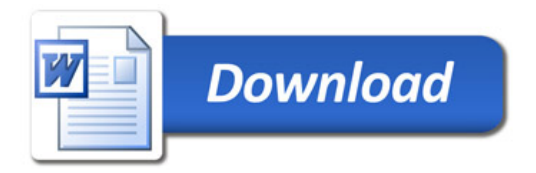